## **Az oktatóprogram készítés egy hatékony alternatívája**

#### **Bernát László**

BGF Kereskedelmi, Vendéglátóipari és Idegenforgalmi Kara, Informatikai Intézet, Budapest

#### *ÖSSZEFOGLALÁS*

*A felsőoktatásban terjedő új oktatási forma, a távoktatás számára létkérdés, hogy a hagyományos eszközök és módszerek mellet használjuk ki az otthoni önálló tanulást segítő multimédiás oktatóprogramokban rejlő lehetőségeket.* 

*A tapasztalatok azt mutatják, hogy bizonyos típusú, készen kapható szoftverek (enciklopédiák, szótárak, nyelvtanítók stb.) mellett egyre növekszik az igény olyan célirányos oktatóprogramok iránt, amelyeket egy-egy tanár a saját hallgatói számára könnyen elkészíthet, majd később módosíthat. Ezek követik az oktató által képviselt szemléletmódot, s tartalmazzák a szükséges és éppen aktuális információmennyiséget.* 

*Mivel viszonylag szűk körben használatosak (egy intézmény egy-egy szakán, adott tárgyban), döntő kérdés, hogy kevés energia és idő ráfordításával legyenek elkészíthetők.* 

*Erre a feladatra keres megoldást a dolgozat szerzője. A cikk bemutatja az első keretprogram készítése körülményeit. Az így elkészített program által kínált funkciók feltölthetők sokféle, az egyes tanárok által készített anyagokkal, különösebb informatikai tudás nélkül is. Maga a keret gondosan megtervezett s garantál a belőle készített program számára egy minőségi szintet.* 

#### *SUMMARY*

*Distance education, a new teaching method widely-spread in higher education nowadays, requires the extent use of multimedia self-study educational programs besides the traditional means and methods.*

*Experience shows that besides certain types of software like encyclopedias, dictionaries, language manuals etc. there is an ever growing demand for appropriate educational programs that can be tailor made, adapted or modified for various kinds of students.* 

*These programs reflect the teacher's approach to the subject and contain the relevant, up-to-date information.*

*Since they are used in a relatively limited circle, usually within a faculty of an institution or within a single subject area, it is crucially important to be able to produce them with as little energy and time as possible.*

*There is a PhD research program, aiming at creating a flexible multimedia framework, that can be a possible solution to the problem. This framework can be easily filled with different teaching materials compiled by certain teachers without advanced knowledge of informatics. The framework itself is carefully designed and guarantees high quality.* 

## *1. AZ ELŐZMÉNYEKRŐL*

A multimédiás CD-ROM-ok első fénykora a 90 es évek közepén volt. Az ekkor piacra kerülő sok-sok külföldi eredetű és néhány magyar termék elkápráztatta megvásárlóit-kipróbálóit. Oktatási alkalmazásuk viszont legfeljebb a szemléltetések terén mutatkozott. Azt lehetett velük szemléltetni, hogy nyitottak vagyunk az új módszerek alkalmazására.

A programok földrajzi, nyelvi, történelmi, - tehát csupa közérdeklődésre számot tartó téma feldolgozására vállalkoztak. Készítőik célja elsősorban az eladhatóság volt, lehetőség szerint minél szélesebb körben. A piac szemléletű gondolkodás természetszerűleg a széles "közönség" és nem az oktatók, pedagógusok felé irányította a figyelmet. Ennek a stratégiának a hátterében az a téves elképzelés húzódott, hogy az új médiummal kiiktatható a korábban nélkülözhetetlennek tartott közvetítő – a pedagógus.

A tanárok nagyobb része idegenkedett is az új eszköztől. Nem engedhették meg maguknak, hogy az akkori 100-150 ezer forintos áron saját számítógépet vegyenek. Aki mégis rászánta magát, azzal is szembe kellett néznie, hogy a használata bizonyos előképzettséget feltételez. Ebben a tanítványok rendre előttük jártak.

Mi változott az utóbbi 5-8 évben?

Egyrészt a tanári társadalom végre esélyt kapott arra, hogy a számítástechnika biztosította lehetőségekhez alkotó módon hozzáférjenek. Oldódnak a gátlások. Aki néhány éve saját gépe "rendszergazdájaként" akár autodidakta módon is de tanulja a gépkezelés alapjait, már a kommunikáció szintjén is partnere lehet a ma iskolába kerülő ifjú korosztálynak. Másrészt előretörőben van egy új oktatási forma, a távoktatás. A távoktatásba bekapcsolódó tanároknak számos problémával és kihívással kell szembenézniük.

Egyik oldalról tehát a lehetőségek bővülése, másik oldalról a körülmények kényszerítő volta indokolja a multimédiás CD-ROM egy más léptékű "reinkarnációját"!

## *2. A TÁVOKTATÁS MOTIVÁL*

A közeli jövő elvárása, hogy a ma felnövő ifjúság ötven százaléka felsőfokú végzetséggel álljon munkába. Tapasztalhatjuk, hogy a hallgatói létszám drasztikus emelkedése mellett a hagyományos módszerek alkalmazásával nem lehet még közel azonos eredményt sem elérni, mint korábban.

A mennyiségi és minőségi elvárásoknak való megfelelés egyik alternatíváját a távoktatás rendszere kínálja. Szintén a távoktatás irányába mutat az igény, hogy a régebben szakképesítést szerzett munkavállalók tudását is célszerű távoktatással "karban tartani". A lifelong learning, az élethosszig tartó tanulás egyre többet emlegetett követelmény. Így érhető el a munkavállalók magas szintű mobilitása. Az egy munkáséletre jutó átlagos szakmaváltás magyarországi gyakorisági mutatója (1,7) alig összevethető az USA (5,7) és Nyugat-Európa (3,5) adataival (Gyülingné, 1999).

A távoktatási rendszerek kialakítását nehezíti az oktatási struktúra immobilitása. Mindez abból a tényből fakad, hogy a távoktatási csoportok tutori és mentori tevékenységeit jórészt azok a pedagógusok végzik, akik a korábbi 10-30 évben a hagyományos oktatás keretei között dolgoztak.

# *3. A MEGOLDÁS KÖRVONALAI*

Kíséreljük meg a multimédia lehetőségeit beemelni a napi pedagógia eszköztárába úgy, hogy ennek megvalósításakor a legközvetlenebb gyakorlati szempontok irányítsanak! Komenczi (1999) teszi szóvá dolgozatában, hogy igen elterjedt "az informatikai eszközök lehetőségeit túlértékelő vágygondolkodás".

Jellemző, hogy egyenlő súllyal számolnak különböző, az eszköz használata mellett és ellene szóló tényezőkkel, így tesz Brückner (2001) is doktori téziseiben:

"A korszerű informatikai környezet ideális alapokat biztosít multimédia (oktatási) anyagok

fejlesztéséhez és terjesztéséhez"; interaktív környezet (kortól és előképzettségtől függetlenül) ébren tartja a tanulók figyelmét";

"Számítógépen tárolt, szegmensekre tagolt oktatóprogramok írása, javítása, módosítása, naprakészen tartása egyszerűbb, mint az írott könyveknél".

A fenti felsorolást ellenpontozza a tanulmány egy másik tézise:

"A felmérések szerint a megfelelő oktatóprogramok hiánya korlátozza leginkább a számítógépek oktatási alkalmazásait".

Elgondolkozhatunk azon, hogy hiába szól több érv a számítástechnika oktatási alkalmazása mellett, ha egyetlen szempont hatástalanítja azokat! A pedagógiai eszközök életképességét eddig sem a bennük rejlő lehetőségek határozták meg, hanem az, hogy az oktatási-tanulási folyamat egyik kulcsfigurája, a pedagógus a "Mit érek el vele? – És mennyi munka árán?" kérdések alapján állapította meg valós használati értéküket.

Egyetérthetünk Komenczival (1999), aki a tanár kiemelt szerepét hangsúlyozza az újfajta tanulási környezettel kapcsolatban: "...ebben is a tanár agya a legfontosabb hipermediális és szimulációs rendszer, amely egyrészt a könyvek, folyóiratok, filmek, munkafüzetek, feladatgyűjtemények, szoftverek, weblapok, másrészt az egyes diákcsoportok, illetve diákok kognitív és motivációs állapotai között hozza létre a továbbfejlődéshez szükséges kölcsönös megfeleltetések láncolatát."

# *4. A KONCEPCIÓ*

# **4.1. CD-ROM vagy egyebek?**

A számítógépet használó pedagógus kollégákat "hozzuk olyan helyzetbe", hogy képesek legyenek –

az önálló tanulást segítő – multimédiás programokat készíteni. A távoktatás számára készített multimédiás oktatóprogramok új generációja csak egy eszköz lesz az eddig beváltak…

- a korszerű távoktatási jegyzetek, tankönyvek;
- a hagyományos hang és videotechnikai információhordozók;
- a számítástechnika (a multimédia és az Internet) nyújtotta lehetőségek között.

Az elképzelés részletezése előtt induljunk ki a jelenlegi gyakorlatból!

A távoktatást szervező intézmények először a távoktatási jegyzeteket dolgozták ki hazánkban is és Európa élenjáró távoktatási rendszereiben is. Ezt a törekvést erősítette Rowntree (1994) egyik alaptétele, miszerint az írott szövegnél "felhasználóbarátabb" tanulást segítő eszköz nincs. Általános tapasztalat, hogy a napi pedagógiai gyakorlatban a rádió és a televízió úgyszólván teljesen mellőzött eszközök, míg a hang és videó tananyaghordozók alkalmazása is legfeljebb esetinek nevezhető.

A távoktatási rendszerekben az informatikai lehetőségek (kiemelten az Internet) leginkább a szervezés, az adminisztráció, a tájékoztatás területein kapnak szerepet (Géczi, 2001) és az ismeretátadás valamint az önálló tanulás területein nem. Ez azért is meglepő, mert a 90-es évek közepén a külföldi és a hazai szakirodalom tele volt az oktatás és tanulás új dimenzióit vázoló elképzelésekkel. Ezek egyik paradigmája így hangzott:

"Az oktatók a mindent tudó tanár szerepéből az infoszféra idegenvezetőivé válnak!" (Reinhardt, 1995).

A multimédia és az Internet jövőjén gondolkozva bízzunk abban, hogy a ma divatos eszközök elnyerik méltó, és megfelelő helyüket a teljes pedagógiai eszköztárban. A szöveget, a képi, hangi, mozgóképi információt pedagógiailag tervezett, szerkesztett módon integráló, interaktív módon használható tananyagok sokkal többet nyújthatnak a jelenleg jellemző eseti használatuknál!

"Az új technikai és tartalmi lehetőségeket be kell illeszteni a meglevő tanulási környezetbe. Ez magába foglalja multimédia programok megismerését, értékelését, kiválasztását, esetleg elkészítését…" (Komenczi, 1997).

A tevékenységcsoport gyakorlati megvalósítását hátráltatják az alábbiak.

- 1. A pedagógusok, szakoktatók egy része távol tartja magától a számítógép, és az informatika nyújtotta lehetőségeket.
- 2. Ha a pedagógus át is látja a PC nyújtotta előnyöket, a számítógép alapvető használata továbbképzés, időráfordítás nélkül nem juttat senkit az önálló programozás szintjére.
- 3. A pedagógus megpróbál használható szoftvereket beszerezni, azokat az oktatási folyamatba integrálni. Ennek során a következő problémákkal kell szembenéznie:
	- a jogtiszta változatot meg tudja-e venni az intézmény;
	- rendelkezésre áll-e a megfelelő géppark;
- beilleszthető-e az órarendbe az eseti gépteremhasználat.
- 4. A pedagógus maga próbál oktatási anyagokat készíteni (programozni). Ennek a kísérletnek a leggyakoribb buktatói:
	- Az olcsón beszerezhető programozási nyelvek (Quick Basic, Turbó Pascal) használatával primitívre sikerül a program.
	- Nem talál olyan CAI szerzői nyelvű programot, aminek segítségével mélyebb programozói ismeretek nélkül is látványos, használható eredményt produkálna.

## **4.2. Milyen feltételekkel léphetünk tovább?**

- a.) Az a pedagógus, aki a multimédiás tananyagfejlesztésben részt kíván venni, rendelkezzen megfelelő számítástechnikai ismerettel!
- b.) Válaszunk olyan multimédia-készítő programot, amely használata nem sokkal bonyolultabb egy szövegszerkesztő, vagy egy prezentáció-készítő program használatánál.
- c.) A kiválasztott fejlesztőprogram alapvető kezelését meg kell tanítani a munkába bekapcsolódó kollégáknak.
- d.) Meg kell tervezni, és el kell készíteni egy olyan oktatóprogram-struktúrát, amely…
	- több tantárgy vonatkozásában is felhasználható kiindulási alapként;
	- egy tárgyon belül is az információtartalmak lecserélésével gyorsan, hatékonyan és

gazdaságosan átalakítható további fejezetek, témák oktatására.

- e.) A pedagógusoknak folyamatos adatgyűjtést kell végezniük (szöveges, képi, hang, mozgóképi anyagok), hogy a programvázak feltöltése, időnkénti átalakítása ezekkel gyorsan történhessen.
- f.) A folyamatos munkában a programozást mélyebben ismerő szakos kolléga vagy technikus segítő, tanácsadó szerepe csak eseti.

## *5. KEZDŐLÉPÉSEK: AZ ELSŐ, KÍSÉRLETI PROGRAM*

Az elképzelés reális vagy irreális voltát több szinten is ellenőrizni kellett. Ezek a szintek egymásra épültek:

- 1. A programstruktúra megtervezése és a fejlesztő környezet kiválasztása
- 2. A programváz elkészítése (programozás), tesztelése
- 3. A kollégák bevonásával a program-átalakítás kipróbálása
- 4. A végső programok hallgatói próbája

## **5.1. Az első program-változat**

A többször használhatóság és az egyszerűség igénye alapján figyelmet fordítottam az oktató program első verziója szerkezetének megtervezésére (*1. ábra*). Eszerint négy didaktikai szakaszban négy "multimédiás könyvoldalon" történik a munkáltatás:

### *1. ábra:* **Az első programváltozat szerkezeti vázlata**

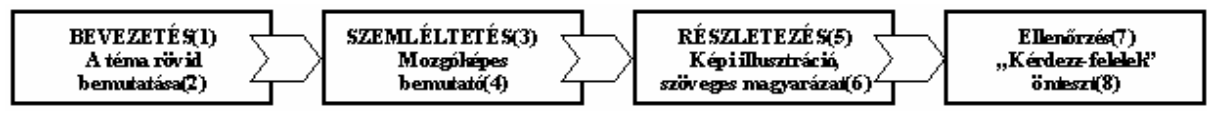

Forrás: saját ábra

*Figure 1: The structural sketch of the first program-version* 

Kiválasztásra került egy olyan fejlesztői környezetet, amely objektumorientáltsága révén szerény programozói munka árán is látványos eredményt ígért (NeoBook 4.0). Ezzel a programmal elkészítettem az első "programmorzsát". Ez alatt azt az eleminek szánt programot értem, amely egy tananyagrész önálló, teljes feldolgozását segíti, és amely már minden didaktikai részfunkciót tartalmaz.

A mintaprogram kezelőfelületeinek kialakításakor a multimediális követelményekre kellett főleg ügyelni.

## **5.2. A programkészítés elméleti háttere**

Forgó Sándor (2001) részletes és általános szempontrendszert ismertet, amely alkalmas egy multimédia-produktum értékelésére. Miközben törekedni kellett az alábbi követelmények figyelembe

vételére, - az is érdekes volt, hogy a mi sajátos megközelítésünk mennyire illeszkedik, - vagy nem, az egyes szempontokhoz.

# *Az üzenet pontossága, érthetősége*

Itt a szerző az olyan kérdések fontosságát, és összefüggését hangsúlyozza, hogy "milyen tartalmat kívánunk közzétenni, hogyan, milyen logikával, kinek a számára". Ez az összefüggésrendszer jelen elképzelésben a legközvetlenebb és legtermészetesebb módon érvényesül, hiszen a pedagógusok célzottan adott tanulócsoport, évfolyam számára készítik az oktatóprogramokat.

## *A rendszerben való gondolkodás, valamint ezzel szoros kapcsolatban a strukturáltság*

Forgó figyelmeztet arra is, hogy "az ismeretet olyan formában kell megjeleníteni, amely a

Introduction(1), Abstract(2), Demonstration(3), Motion picture(4), Further details(5), Pictures and texts(6), Controlling(7), Questions and answers(8)

legjobban megfelel az adott információnak (állókép, grafika, írott információ, hang, animáció, mozgókép…)". Az ideális szinkron és struktúra megteremtése nem könnyű feladat. Sokkal egyszerűbb és olcsóbb az állóképek előállítása és beillesztése egy programba, mint a mozgóképeké, és még ennél is "kifizetődőbb" az írott információ használata.

A "programmorzsa" bevezető és záró oldalain a TEXT-szerű, verbális információk dominálnak. Mind a téma felvezetését, átfogó ismertetését, mind a számonkéréssel történő "lekerekítését" ez a platform szolgálja a legtermészetesebb módon.

A második egység (oldal) szemléltető funkciója és motiváló feladata akkor teljesül a legerőteljesebben, ha mozgókép formájában történik a megjelenítés.

Az ismeretközlés, ismeretátadás részletes, precíz, és szemléletes formákat kíván. A színes képi illusztrációk, melyekhez magyarázó szövegek kapcsolódnak megfelelnek a felsorolt komplex feltételeknek.

### *A navigáció*

"A navigáció az előre és visszalépés funkcióban, valamint az aktuális pozíció megjelenésében kell hogy rendelkezésre álljon, …". Ez az elvárás volt a legelső, amelyet a próbaverziónál is teljesíteni kellett. A jelen programváz olyan egyszerű, hogy a sokak által emlegetett eltévedés-veszély szóba sem kerülhet.

### *Kommunikáció, interakció*

A programban a hatékony kommunikáció a felhasználók számára is könnyen kezelhető grafikus felhasználói felülettel teljesül (*2. ábra*). A kérdezzfelelek oldal eszközrendszerével az interakciót, "a beavatkozás lehetőségét és élményét" biztosítja. Adott pillanatában segítséget kérhet a felhasználó, egy mini adatbázisban keresve a legvalószínűbb választ, fogalmat.

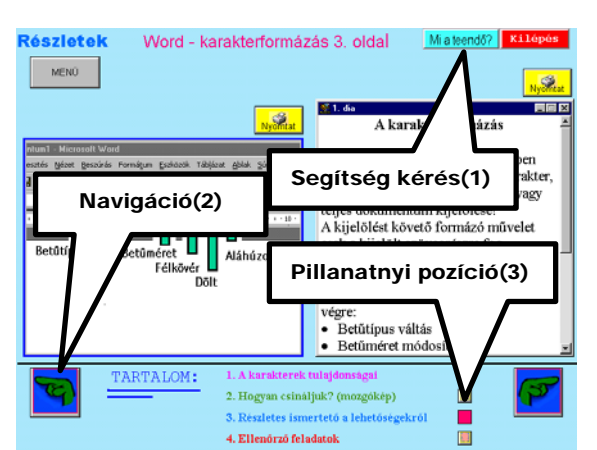

*<sup>2.</sup> ábra:* **Egy multimédiás oldal képe, a kezelőszervek**

*Figure 2: The picture of a multimedia-page, the operator system* 

Help function(1), Navigation(2), Pozition at this moment(3)

# *Pszichológiai-ergonómiai szempontok*

"Az interaktív programokat többnyire hétköznapi emberek számára készítik, úgy tervezik meg, hogy használatukhoz ne legyen szükség számítástechnikai vagy egyéb informatikai előképzettségre". A programváz készítésénél ügyeltem, hogy használatba vétele (telepítése, indítása) egyszerű legyen, és a képernyőn látható kijelzések, kezelőszervek informatívak és hatékonyak legyenek.

A mintaprogram a maga konkrét tartalmával volt kiindulópontja a további munkának. Érdeklődő kollégák kapták meg azt a "fejlesztő-készletet" amivel megpróbálhattak maguk is oktatóprogramot készíteni.

# **5.3. Az átalakítás**

A program gyors átalakítását az teszi lehetővé, hogy a programok működtető elemei – a kapcsolók, a párbeszédelemek – azok, amelyek programozási munkát is jelentettek, a helyükön maradnak. Szintén nem érinti az átalakítás a didaktikai egységeket.

Mi az, ami szükségszerűen változik?

A programvázra aggatott konkrét tartalmakat kell lecserélni! A szöveges, képi, hang, és mozgóképi adatállományok, melyek a programot "kísérik", a program-compiler fordítómunkája előtt lecserélhetők.

E munka elvégzésének előfeltétele, hogy strukturáltan, "szabványos körülmények között" történjen az adattárolás. Ennek egy lehetséges megoldása az operációs rendszerek könyvtár (mappa) struktúrájára épül (*3. ábra*). Amennyiben rendelkezésre állnak előre gyűjtött digitális anyagok, ezekből válogatva a programvázból új oktatóprogram-morzsa készülhet.

## *3. ábra:* **Az állományok tárolási szerkezete**

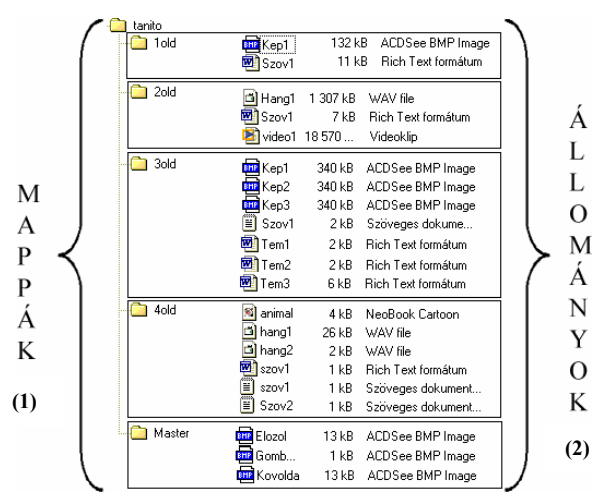

Forrás: saját ábra

*igure 3: The storing system of files F* Dire ctory system(1), Files(2)

Forrás: saját ábra

## *6. A PROGRAM-ÁTALAKÍTÁSOK ERED-MÉNYEI*

A munkába bekapcsolódó kollégák az alapprogramtól gyökeresen eltérő témákban próbálkoztak. Sternerné Végh Ágnes (BGF KVIF Kara, Módszertani Intézet) a Gráfelmélet egy fejezetét dolgozta fel. Hidvéginé Miklós Katalin (Ybl Miklós Műszaki Főiskola) egy ábrázoló geometriai probléma, kúp síkmetszése szemléltetésére, megtanítására és ellenőrzésére kívánta a maga programját elkészíteni és alkalmazni.

Ennek a türelmet és pontosságot igénylő munkának a segítésére egy ötoldalas munkafüzetet kaptak a kollégák. Ebben a következő műveletekről olvashattak tájékoztatást:

- 1. A NeoBook fejlesztőprogram telepítése
- 2. A mintaprogram szerkezete
- 3. Az átalakítás lehetőségei, módszerei

A körülbelül egy hónapig tartó "barkácsolás" során mindketten két alkalommal kértek személyes segítséget. Ekkor 1-1 óra időtartamban a munka során felmerült konkrét kérdéseket beszéltük meg. Bár az egész elképzelésnek a sarokpontja a kompromisszumkeresés, az is érdekes, hogy a szükségszerű alkalmazkodás mellett milyen módosításokat kezdeményeztek.

A gráfelméleti témában a mozgóképes szemléltetés feladat-motiváló része a kolléganő rendelkezésére állt digitalizált filmrészlet formájában. A gráfon történő mozgás animálására egy új kisprogramot kellett alkalmazni, és persze a használatot megtanulni. Az Internetről is szabadon letölthető "képlopó" program az álló és mozgóképek egyszerű és precíz készítését segítette.

### **6.1. Az ábrázoló geometriai változat**

Az ábrázoló geometriát oktató programban (*4. ábra*) az eredeti keretprogramból kilépés egyszeri lehetőségét kellett megsokszorozni. Ezáltal egy 3D-s segédprogram keretei között lehetett a szerkesztés fázisábráit "körbejárni" a felhasználó, a tanuló igényei szerint. Itt merült fel további igényként a nyomtatás lehetősége is.

#### *4. ábra:* **Képi szemléltetés és szöveges magyarázat**

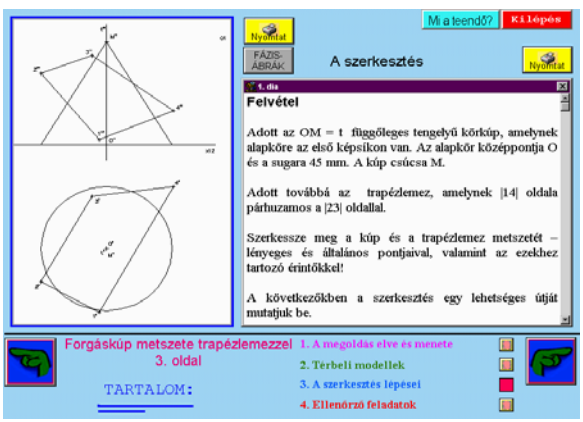

Forrás: saját ábra

*Figure 4: Picture and explanation* 

#### **6.2 használat az igazi próba . A**

Az ábrázoló geometriával foglalkozó program ker ült először tesztelésre élethelyzetben. Az Ybl Miklós Műszaki Főiskolán a multimédia alkalmazási lehetőségeit vizsgáló kutatás több csoportban végzett kísérletei után az alábbi megállapításokat tették a programot használó hallgatók (*1. táblázat*).

Egy kérdőíven 31 tulajdonság szerint kellett a pro gramot 1-től 5-ig osztályozniuk.

Ebből a legfontosabb öt sajátság a következő volt: me gtanulható. cu19: A program használata könnyen

cu16: A képernyőkről lehet nyomtatni.

cu2: Van benne világosan megjelölt haladási útv onal.

cu10: A program szerkezete egyszerű, könnyen átlá tható.

cu28: Csökkenti a tanulásra fordított időt.

*1. táblázat*  **Az oktatóprogram tulajdonságai, - a hallgatók ért ékelése** 

| $Jegy(1)$ :<br>$\text{vagy}(2)$<br>nincs válasz(3) |               | 1              | $\mathbf{2}$   | 3              | $\overline{\mathbf{4}}$ | 5    | 9              | Összes<br>(4) |
|----------------------------------------------------|---------------|----------------|----------------|----------------|-------------------------|------|----------------|---------------|
| cu19                                               | számlálás(5)  |                | 1              | $\overline{2}$ | 6                       | 15   | 3              | 27            |
|                                                    | $\frac{0}{0}$ |                | 3,7            | 7,4            | 22,2                    | 55,6 | 11,1           | 100,0         |
| cu16                                               | számlálás(5)  | $\overline{2}$ | 1              | $\overline{4}$ | 7                       | 9    | 4              | 27            |
|                                                    | $\frac{0}{0}$ | 7,4            | 3,7            | 14,8           | 25,9                    | 33,3 | 14,8           | 100,0         |
| cu2                                                | számlálás(5)  |                | 1              | $\overline{2}$ | 7                       | 14   | 3              | 27            |
|                                                    | $\frac{0}{0}$ |                | 3,7            | 7,4            | 25,9                    | 51,9 | 11,1           | 100,0         |
| cu10                                               | számlálás(5)  |                |                | $\overline{4}$ | 11                      | 9    | 3              | 27            |
|                                                    | $\frac{0}{0}$ |                |                | 14,8           | 40,7                    | 33,3 | 11,1           | 100,0         |
| cu28                                               | számlálás(5)  | 1              | $\overline{2}$ | $\overline{7}$ | 7                       | 8    | $\overline{2}$ | 27            |
|                                                    | $\frac{0}{0}$ | 3,7            | 7,4            | 25,9           | 25,9                    | 29,6 | 7,4            | 100,0         |

Forrás: Hídvégi (2002)

*able 1: The qualities of educational-program, students T opin ion*

 $Mark(1), or(2), not answer(3), Total(4), count(5)$ 

hogy a kezelhetőség, tan ulhatóság, haladás szempontjából 70% körüli a 4- Megállapítható, es és 5-ös osztályzatok aránya. A tanulásra fordított idő tekintetében jobban szóródnak a vélemények.

A szóbeli megkérdezés alapján a vélemények mé g pozitívabbak voltak. Külön kiemelték, hogy egyéni haladási ütemük szerint dolgozhattak, s kérték a folytatást.

### *7. EJEZETEKBŐL (MULTIMÉDIÁS TAN-) F KÖNYV*

Az oktatóprogram készítés további kérdése, hogy az elemi didaktikai egység (fejezet) elkészülte után segíthesse. mennyi ráfordítással lehet további, hasonló szerkezetű fejezeteket készíteni, azért, hogy ezek láncolata egy teljes oktatási egység önálló tanulását

Így készült el a szövegszerkesztés-téma teljes oktatóprogramja. A fejezetek összefogását egy nyitóképként megjelenő kisprogram – a tartalomjegyzék végzi (*5. ábra*).

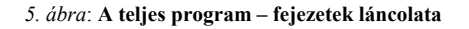

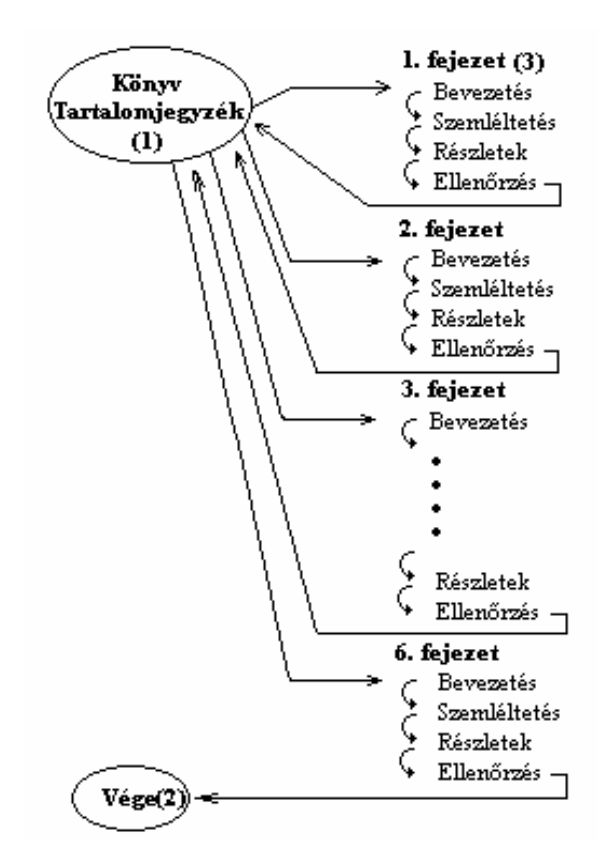

Forrás: saját ábra

*comlete program – Chain of chapters Figure 5: The Start -* Contents(1), End(2), Chapter(3)

Andy, R. (1995): Novi modi di imparare. Byte Magazine (O változat)

- témaköréből. Műegyetemi Kiadó Biszterszky E. (1993): Tanulmányok a programozott tanítás
- Tapasztalatok és fejlődési tendenciák. Doktori (PhD) Brückner H. (2001): A számítógépek oktatási alkalmazásai / értekezés tézisei

Der ek, R. (1994): Teaching with Audio in Open and Distance Learning. Open and Distance Learning Series

szerepe a médiakompetenciák kialakításában. Új Pedagógiai Forgó S. (2001): A multimédiás oktatóprogramok minőségének Szemle, 7.

A tapasztalat az volt, hogy az első, kísérleti programváz elkészítése ugyan úgy 2 hónapot igényelt, mint utána az összes további (öt) együtt!

# *8. A FOLYTATÁS IRÁNYAI*

- 1. Újabb kollegákat kell bevonni a programba. Nagyobb "mintából" merítve több esély lesz további együttműködő társakat találni. A BGF KVIF Karán 2002 tavaszán megkezdett, és jelenleg is sikeresen folyó ECDL számítástechnikai tanári tanfolyam 32 résztvevője már valódi bázisa lehet a kutatási program folytatásának. (A tanfolyam szervezése és a foglalkozások óravezetése is a "szerző" egyik legfontosabb szakmai sikere.)
- 2. de annál esztétikusabb "munkafüzetszerű" Célszerű a már meglevő "Útmutató"-hoz hasonló, kiadványt készíteni, amelynek lényege nem csak a részletes tájékoztatás, hanem az érdeklődés felkeltése.

## *9. ÖSSZEGZÉS*

A kísérlet célja és értelme a távoktatás emberi tényezőinek segítése.

hogy a hallgatók otthoni önálló tanulását segítő inte raktív multimédiás oktatóprogramok készüljenek. A távoktatás struktúrája és módszertana igényli,

hog y ilyen oktatóprogramokat készíthessenek. A távoktatási rendszerekben a bekapcsolódó pedagógusok hathatós segítséget érdemelnek abban,

hónapok, évek munkájával elkészíthető nagy felvevő pia cot igénylő professzionális szoftverről van szó, A koncepció egyik sarokpontja az, hogy nem hanem a naprakészség és testreszabottság követelményeinek megfelelő belső használatú programokról.

- *IRODALOM*
- lasz Géczi Sz. (2001): Főiskolák az Interneten. Népszabadság cikk, Diploma melléklet, 5.
	- modell kialakításra tett kísérlet tapasztalatai. Szakképzési Gyülingné Schindler R. (1999): Egy költséghatékony képzési szemle, 4.
	- Híd végi I. (2002): A program felhasználói szemmel. Konferencia anyag. Informatika a Felsőoktatásban
	- Komenczi B. (1997): ON LINE Az információs társadalom és az oktatás. Új Pedagógiai Szemle
	- közoktatási stratégiája. Új Pedagógiai Szemle Komenczi B. (1999): Off line – Az információs társadalom